https://www.100test.com/kao\_ti2020/492/2021\_2022\_\_E6\_B9\_96\_E 5\_8C\_9707\_E6\_88\_c67\_492866.htm

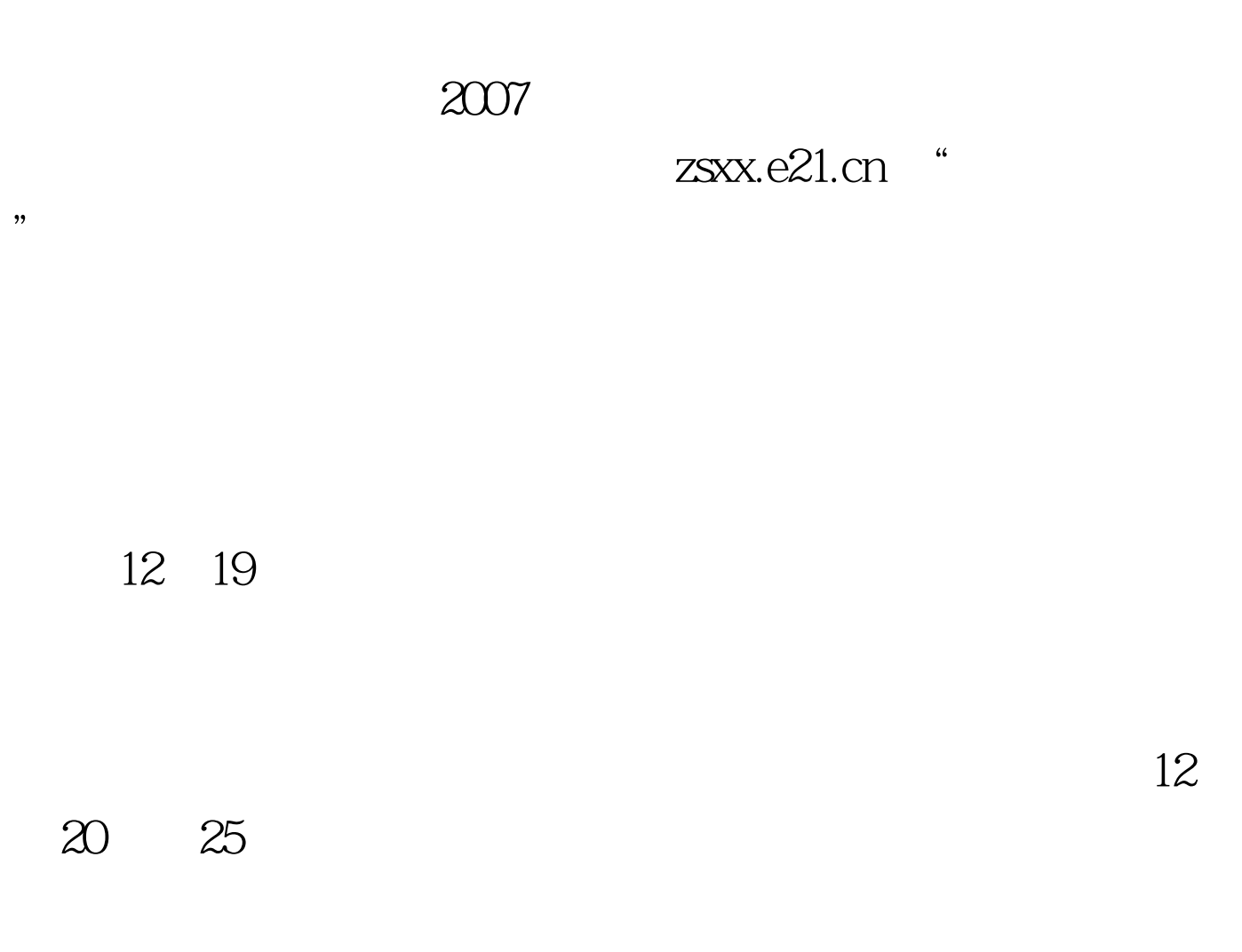

 $2007$ 

 $2007$ 

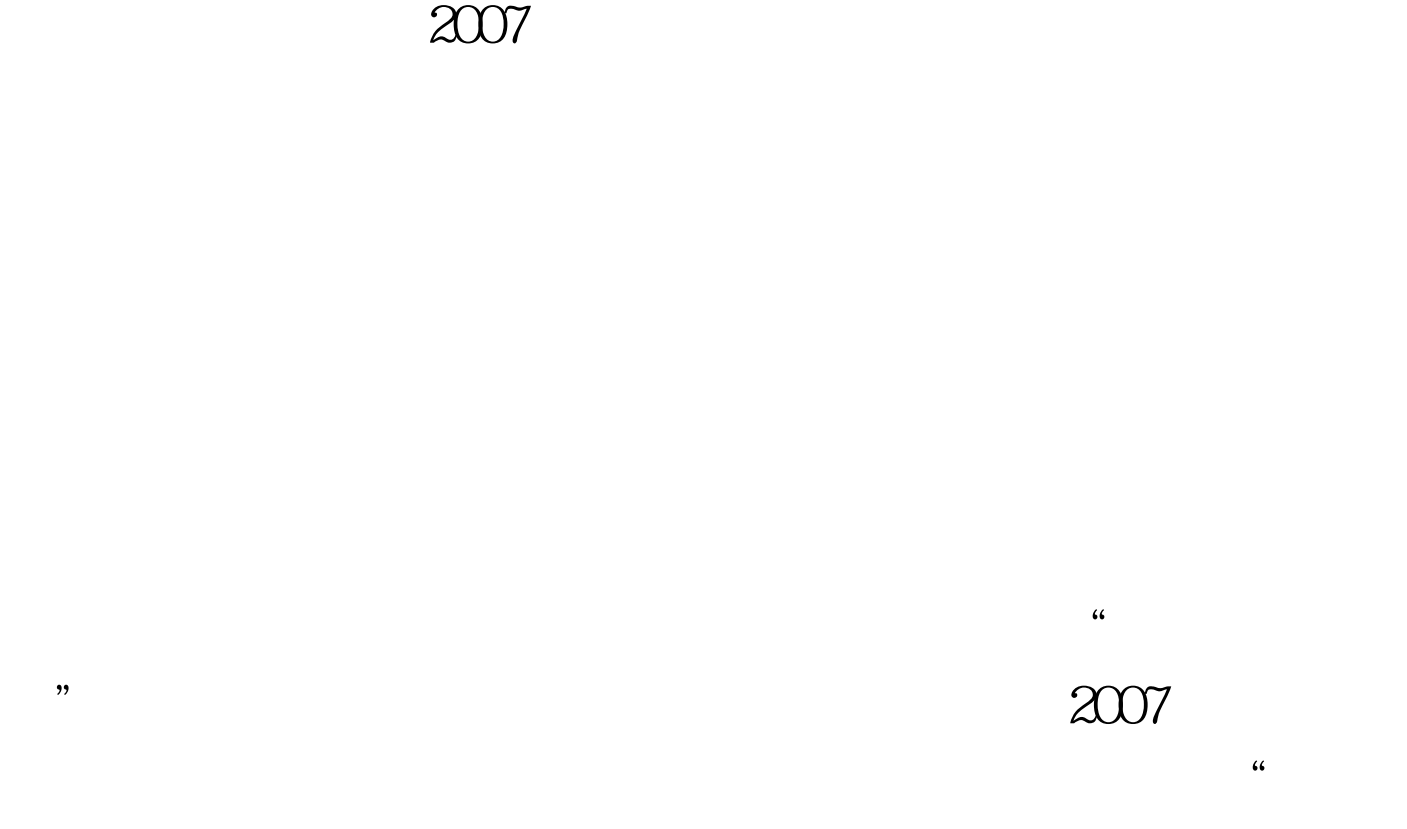

 $\alpha$ 

 $2007$ 

 $\alpha$ 

 $\mathcal{L}$ 

 $2007$ 

息网免费查询到征集志愿的录取结果 省招办将于2008年1月5

## $1 \t12$

 $1 \t12$ 

zsxx.e21.cn "

www.100test.com

 $100T$ est